, tushu007.com

## <<office2007

<<office2007 >>

- 13 ISBN 9787508253763
- 10 ISBN 7508253760

出版时间:2009-1

页数:174

PDF

更多资源请访问:http://www.tushu007.com

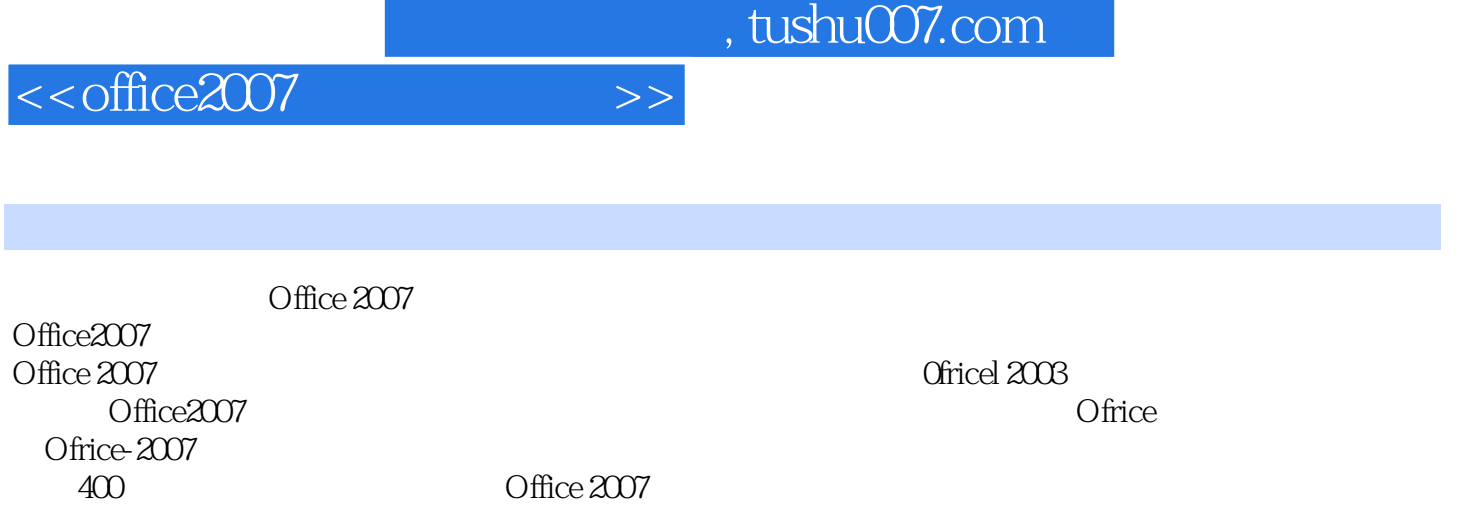

 $\sim$  0 ffice 2003 Office 2007 Office 2007

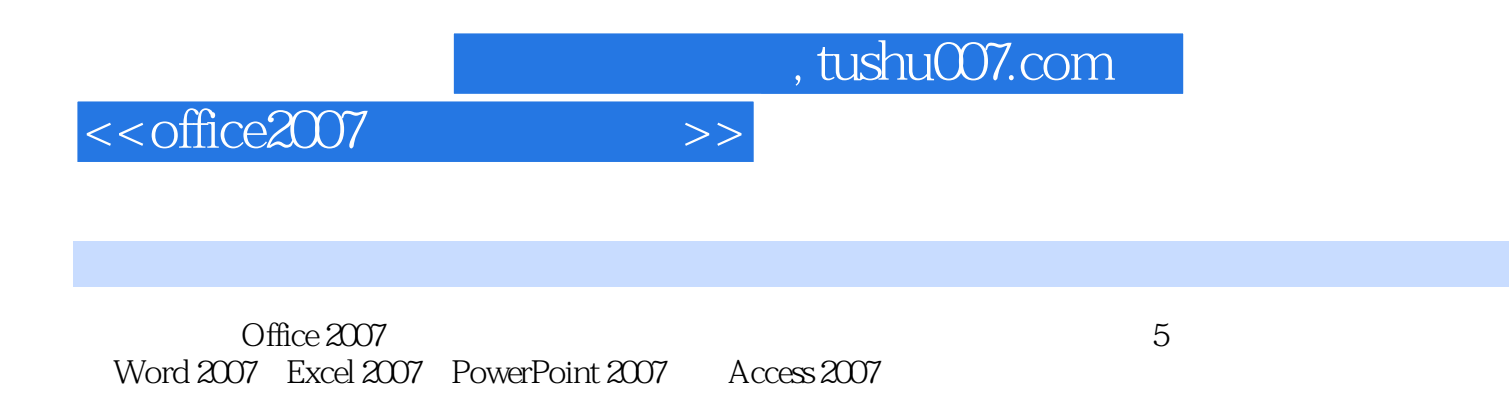

 $,$  tushu007.com

<<office2007

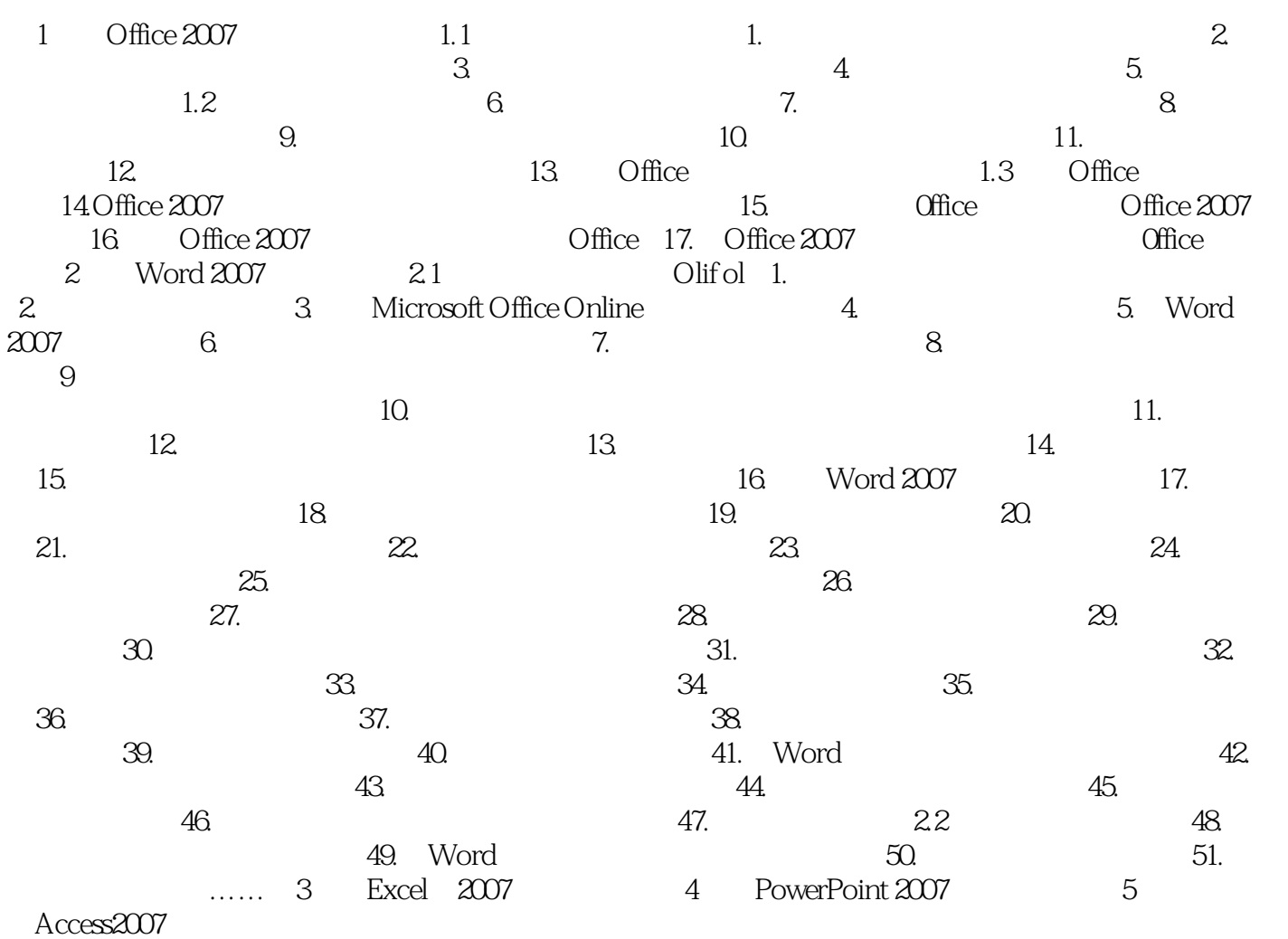

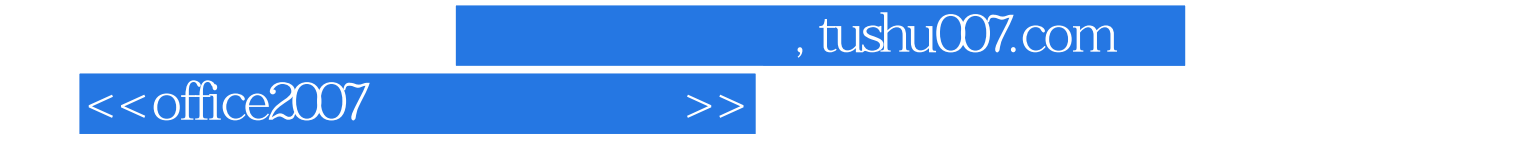

本站所提供下载的PDF图书仅提供预览和简介,请支持正版图书。

更多资源请访问:http://www.tushu007.com